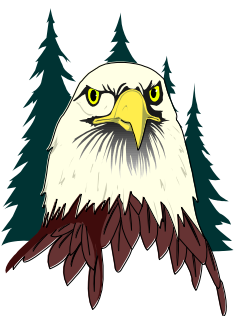

# **Heritage Administrative Systems**

*Part of the Surfside Lighthouse Group, Inc.*

# *Introducing Version 17! School Ledger with School Accounts Payable*

Version 17 of *School Ledger with Accounts Payable* will start shipping soon. Version 17 introduces many enhancements including functions requested by our users over the past year.

### **New Features in Version 17**

- **Enhanced account entry display** – When entering account numbers in the various data entry forms of *School Ledger*, the selected account now shows its ending balance. If the ending balance is negative, the account text is displayed in red.
- **New and Improved Data Entry Screes** – Many of the data entry screens were redesigned and are now resizable. They also scale to larger screen sizes. The result is

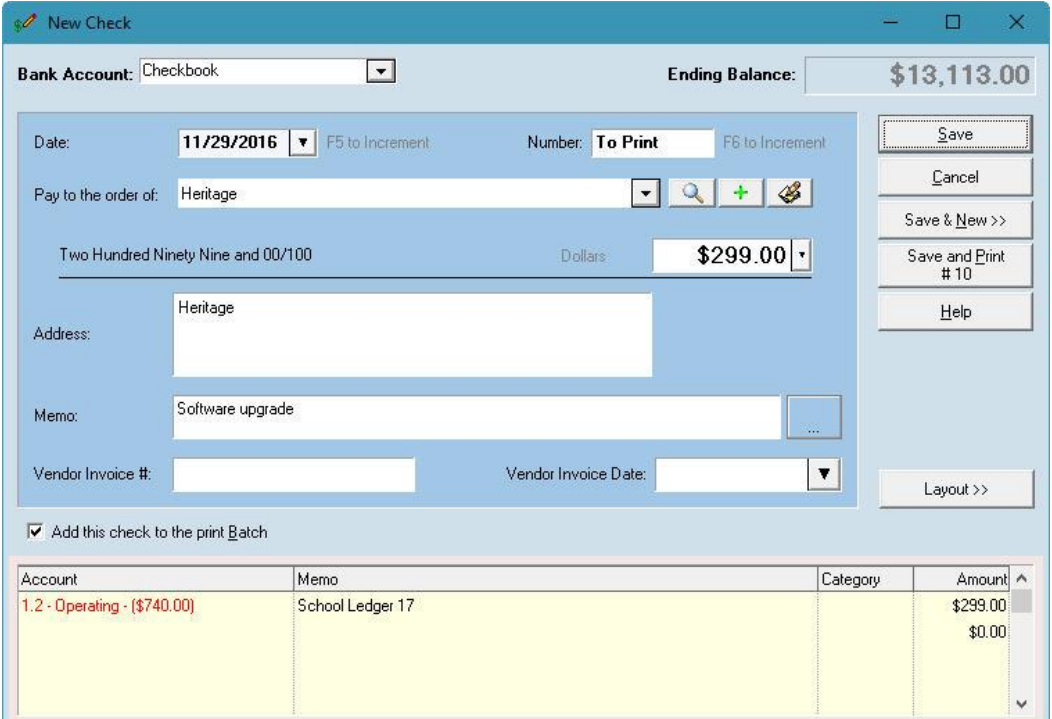

more room for memo field text, more line items can be seen at a time and there is more room to see the newly added account balances.

- **Edit Vendor Record from Selection Screens** On data entry screens where vendors are selected such as purchase orders and checks – V17 adds a new "edit vendor" button that allows the selected vendor's information to be changed on the fly, without requiring the user to cancel the current process or remember to modify the data at a later time. This is especially useful for processing address and contact person changes.
- **Multiple Advisors per Account** A single account may now have a primary advisor and as many secondary advisors as desired. When preparing fund reports grouped by advisors, all accounts to which an advisor is assigned will be included and printed or emailed to that advisor.

#### *SLRS/AP V17 Features continued*

- **Purchase Order 'Details View'** When viewing the purchase order list, a user may now right-click on an individual purchase order and choose "Details" to view information such as the date the PO was recorded, whether it was edited and the user name involved.
- **Easily Modify Report Settings –** A new "change report settings' was added to the Print Preview window. Click this button to re-display the report dialog window with the settings used to generate the just-previewed report. The settings may then be modified and the report quickly re-generated.
- **Export to Excel** All reports now have an "Export to Excel" button on the report dialog screen.

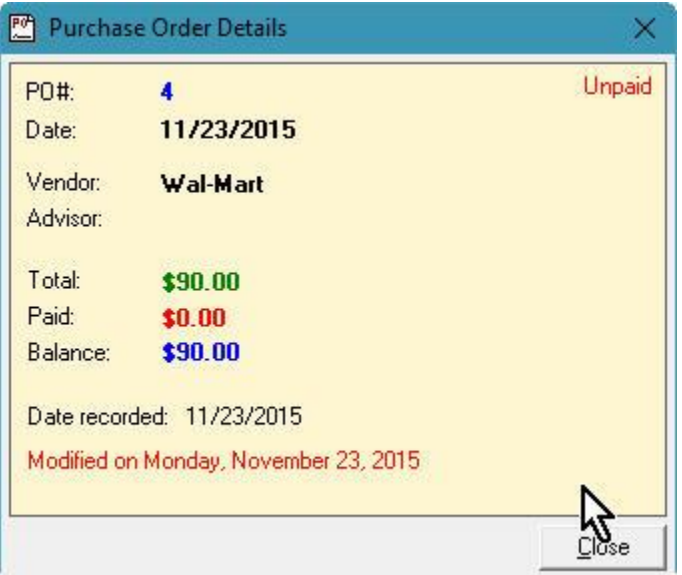

 **New "Date" Setting for Reconciliation Report Signature Lines –** The text "Date" now appears by default on the signature line of the reconciliation report. This setting may be turned off or on using Preferences.

 **PO Backdating Audit Tool –** A new audit tool can find purchase orders that were back-dated or post-dated. As with the other audit tools in *School Ledger*, there are settings to control the search parameters. The results may be viewed or printed.

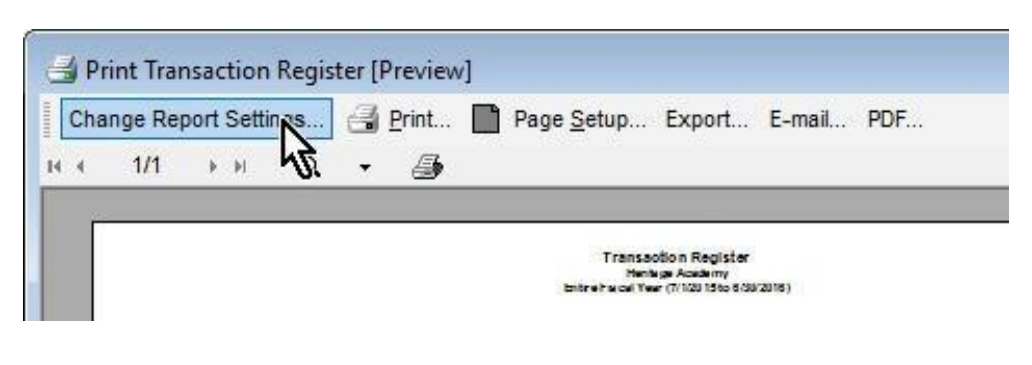

#### **For Your IT Staff**

Version 17 includes a couple of features that will help your district IT staff help you:

- **Command Line Program Registration –** A new installation of *School Ledger* can now be registered with a command line switch of /REG. This new switch, along with the /S switch on the installer for a "silent install", allows centralized installation of the software.
- **RSS Feed for Maintenance Updates –** Users may now subscribe to our RSS news feed and be notified when we publish a maintenance update for *School Ledger*. The feed URL is: http://www.surfsidesoftware.com/feed/schoolledger

## **Billing System – Coming in an early maintenance update**

We are preparing a simple billing and accounts receivable system for Version 17. It won't be in "Release Zero" of V17 but will be added in an early maintenance update at no additional charge.

Many school bookkeepers are tasked with billing for facilities use and various other recurring and non-recurring billable events. Based on the tuition billing module from our *Surfside Lighthouse* student information system, the billing function will include:

- **Invoicing –** Prepare basic invoices for individuals or groups. Invoices are stored for later retrieval and may be edited or voided as needed.
- **Receivables Tracking** Track your accounts receivable and send statements for unpaid balances.
- **Payment Posting –** Post payments that you receive and have them appear in your un-deposited funds when you next make a bank deposit.

# **"Ledger-Only" Edition**

The "ledger-only" edition of *School Ledger* is still available. It includes those features above not related to the checkbook or purchase orders.

# **Order Version 17 Today! Early Bird Incentives, Pricing and Payment**

Version 17 of *School Ledger with Accounts Payable* will start shipping soon! This upgrade is **free** to schools that purchased Version 17 after September 1, 2016 as well as those that participated in the summer upgrade program.

**Save \$35 with electronic delivery!** We offer reduced pricing for schools that choose electronic delivery. With electronic delivery you receive the registration codes from us via email when we receive your order. Then you may download the new version from our web site. The manual is also available for download as a PDF.

#### **Single-Copy Early Bird Prices -** *Valid through December 16, 2016*

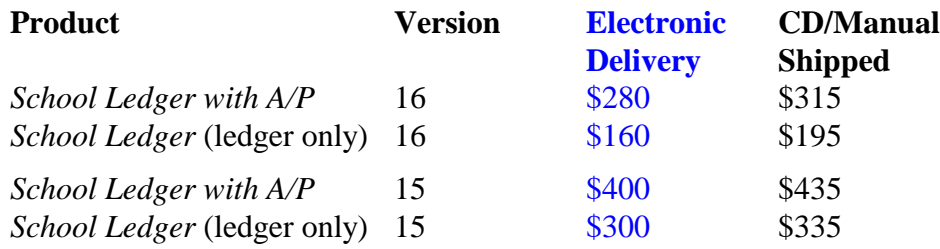

The price of Version 17 will increase on December  $17<sup>th</sup>$ . Please order by December  $16<sup>th</sup>$  to take advantage of the early bird savings and choose electronic delivery to maximize your savings. Call for pricing on upgrades from older versions.

District-wide customers: Please call for pricing if you have not yet received a separate email with your district price for Version 17.

**Order by Phone, Email or Fax -** Purchase orders may be phoned in (800-942-9008, ext. 110), sent via email [\(heritage@surfsidesoftware.com\)](mailto:heritage@surfsidesoftware.com) or faxed to us (508-255-9520). We also accept Visa and MasterCard for those with district "purchasing cards".

**Tech Support for Older Versions -** Rate protection on all Version 16 support plans ends on December 31, 2016. For those who do not upgrade to Version 17, the new support rate will be reflected in your next renewal billing. Tech support for Version 14 will end with the expiration of current V14 support plans. Please arrange your upgrade to Version 17prior to your support expiration.